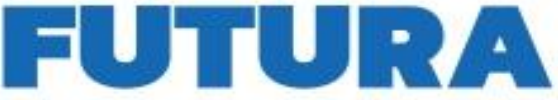

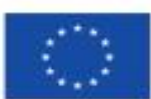

Finanziato dall'Unione europea NextGenerationEU

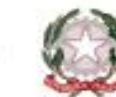

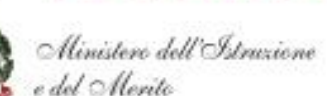

**PER L'ITALIA D** 

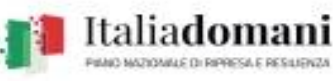

A SCUOLA

**DOMA** 

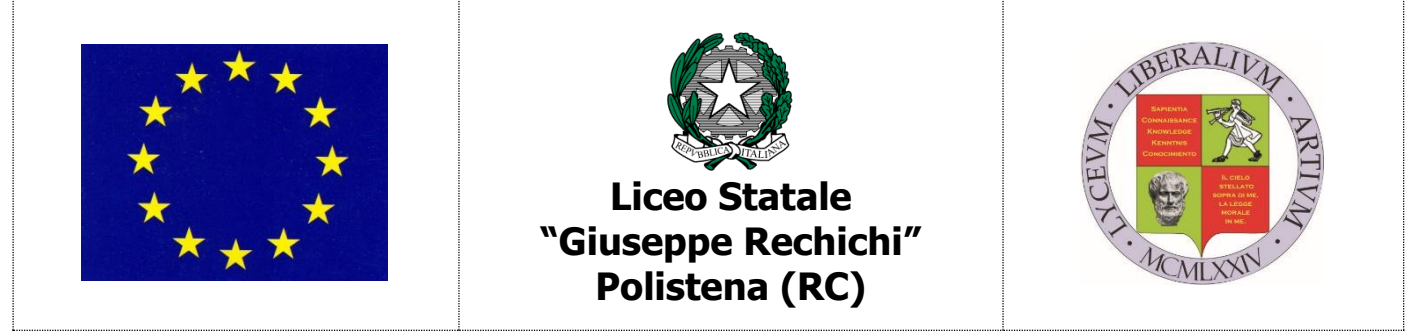

### **LICEO DELLE SCIENZE UMANE - LICEO ECONOMICO SOCIALE LICEO LINGUISTICO - LICEO MUSICALE**

**Sede Centrale – Uffici Amministrativi: Via G. Lombardi, 4 Polistena – Tel. 0966/439146**  Sede Staccata: Via Vescovo Morabito,19 – Polistena - tel. 0966/1901741 Sede Liceo Musicale: Via G. Garibaldi - Cinquefrondi – tel. 0966/439108 **codice fiscale 82001880804 – codice UNIVOCO ufficio per ricezione fatture - UF83Q8** [www.liceorechichipolistena.edu.it](http://www.liceorechichi.it/) e-mail: [rcpm05000c@istruzione.it](mailto:rcpm05000c@istruzione.it) posta certificata[: rcpm05000c@pec.istruzione.it](mailto:rcpm05000c@pec.istruzione.it)

Prot. n. 5490-VI.3 Polistena, 20 ottobre 2023

Al sito web [www.liceorechichipolistena.edu.it](http://www.liceorechichipolistena.edu.it/)

All'albo online Amministrazione trasparente Atti PNRR

**Piano nazionale di ripresa e resilienza, Missione 4 – Istruzione e ricerca – Componente 1 – Potenziamento dell'offerta dei servizi di istruzione: dagli asili nido alle università – Investimento 3.2 "Scuola 4.0. Scuole innovative, cablaggio, nuovi ambienti di apprendimento e laboratori", finanziato dall'Unione europea – Next Generation EU – "Azione 2: Next generation labs - Ambienti di apprendimento innovativi".**

**CODICE PROGETTO: M4C1I3.2-2022-961-P-20947 TITOLO PROGETTO:** "**MUSICA E LINGUE PER LE PROFESSIONI DIGITALI DEL FUTURO " CUP: D14D23000360006 CIG: 9999255E40**

# **IL DIRIGENTE SCOLASTICO**

**PREMESSO** che questa istituzione scolastica intende acquistare **ATTREZZATURE INFORMATICHE E TECNOLOGICHE nell'ambito del progetto in epigrafe**;

**VISTA** la legge 7 agosto 1990, n. 241 "Nuove norme in materia di procedimento amministrativo e di diritto di accesso ai documenti amministrativi" e ss.mm.ii.;

**VISTO** il Decreto del Presidente della Repubblica 8 marzo 1999, n. 275, «*Regolamento recante norme in materia di autonomia delle Istituzioni Scolastiche, ai sensi dell'art. 21 della L. 15/03/1997*»;

**VISTO** il Decreto Legislativo 30 marzo 2001, n. 165 recante «*Norme generali sull'ordinamento del lavoro alle dipendenze delle amministrazioni pubbliche*» e successive modifiche e integrazioni;

**VISTO** l'art. 1, comma 449, della L. 27 dicembre 2006, n. 296, come modificato dall'art. 1, comma 495, della L. n. 28 dicembre 2015, n. 208, il quale prevede che tutte le amministrazioni statali centrali e periferiche, ivi comprese le scuole di ogni ordine e grado, sono tenute ad approvvigionarsi utilizzando le convenzioni stipulate da Consip S.p.A.;

**TENUTO CONTO** degli obblighi previsti dalla Legge n. 208/2015 all'art. 1, comma 512° riferiti alla categoria merceologica relativa ai servizi e ai beni informatici e di connettività, per i quali sussiste l'obbligo di approvvigionarsi esclusivamente tramite gli strumenti di acquisto e di negoziazione messi a disposizione da Consip S.p.A. (Convenzioni quadro, Accordi quadro, Me.PA., Sistema Dinamico di Acquisizione), anche per acquisti di importo inferiore a 5.000 euro;

**VISTO** il Decreto Interministeriale 28 agosto 2018, n. 129, recante «Istruzioni generali sulla gestione amministrativo- contabile delle istituzioni scolastiche, ai sensi dell'articolo 1, comma 143, della legge 13 luglio 2015, n. 107»;

**TENUTO CONTO** delle funzioni e dei poteri del Dirigente Scolastico in materia negoziale, come definiti dall'articolo 25, comma 2, del decreto legislativo 30 marzo 2001, n. 165, dall'articolo 1, comma 78, della legge n. 107 del 2015 e dagli articoli 3 e 44 del succitato D.I. 129/2018;

**VISTO** il Piano Nazionale di ripresa e resilienza (PNRR) approvato con decisione del Consiglio ECOFIN del 13 Luglio 2021 e notificata all'Italia dal Segretariato generale del Consiglio con nota LT161/21 del 14 Luglio 2021;

**VISTA** nello specifico la MISSIONE 4, COMPONENTE 1 – linea di investimento 3.2 - finanziato dall'Unione Europea – Next Generation EU;

**VISTO** il Decreto del Ministro dell'Istruzione n. 161 del 14/06/2022, recante Adozione del "Piano Scuola 4.0" in attuazione della linea di investimento 3.2 "Scuola 4.0: scuole innovative, cablaggio, nuovi ambienti di apprendimento e laboratori" nell'ambito della Missione 4 – Componente 1 – del Piano nazionale di ripresa e resilienza, finanziato dall'Unione europea – Next Generation EU;

**VISTO** il Decreto del Ministro dell'Istruzione n. 218 del 08/08/2022, recante Decreto di riparto delle risorse tra le istituzioni scolastiche in attuazione del Piano "Scuola 4.0" di cui alla Missione 4 – Istruzione e Ricerca – Componente 1 – Potenziamento dell'offerta dei servizi di istruzione: dagli asili nido alle Università – Investimento 3.2 "Scuola 4.0: scuole innovative, cablaggio, nuovi ambienti di apprendimento e laboratori" del Piano nazionale di ripresa e resilienza, finanziato dall'Unione europea – Next Generation EU, con il quale è stato assegnato a questo Istituto un finanziamento di **€ 124.044,57** per la realizzazione degli interventi;

**VISTA** la nota del Ministero dell'Istruzione e del merito prot. n. 107624 del 21/12/2022, con la quale sono state diramate le Istruzioni Operative relative all'investimento 3.2;

**VISTE** le delibere degli OO.CC. relative all'adozione dei progetti PNRR ed integrazione PTOF;

**VISTO** il progetto "MUSICA E LINGUE PER LE PROFESSIONI DIGITALI DEL FUTURO" presentato in data 24/02/2023 attraverso la piattaforma FUTURA;

**PRESO ATTO** che in data **18/03/2023 con prot. n. 49025** è stato rilasciato in piattaforma l'**accordo di concessione** firmato dal Direttore Generale e coordinatore dell'Unità di missione per il PNRR, e che costituisce formale autorizzazione per un importo pari a **€ 124.044,57** all'avvio del progetto e contestuale autorizzazione alla spesa;

**VISTO** il Programma Annuale 2023 regolarmente approvato dal Consiglio di Istituto;

**VISTO** il proprio Decreto di assunzione in bilancio, delibera n.6 verbale N.3 del 27/05/2023;

**VISTO** il D.I. 28/08/2018 n. 129 – regolamento concernente le istruzioni generali sulla gestione amministrativo-contabile delle Istituzioni Scolastiche;

**VISTA** la delibera del **Consiglio d'Istituto n. 11 del 25/08/2023** con la quale è stato deliberato ovvero modificato il PROGRAMMA BIENNALE degli acquisti;

**VISTO** il Regolamento di Istituto **prot. n. 354 del 18/01/2022** sulle attività negoziali **deliberato dal C.I. del 18/01/2022**;

**CONSIDERATO** in particolare l'Art. 44 del D.I. 28/08/2018 n. 129 relativo alle funzioni e poteri del Dirigente Scolastico nella attività negoziale;

**VISTO** il D.lgs. n.36/2023 recante "Codice dei contratti pubblici in attuazione dell'articolo 1 della legge 21 giugno 2022, n. 78, recante delega al Governo in materia di contratti pubblici;

**VISTO** l'art. 15 del D.lgs 36/2023, secondo il quale "*Nel primo atto di avvio dell'intervento pubblico da realizzare mediante un contratto le stazioni appaltanti e gli enti concedenti nominano nell'interesse proprio o di altre amministrazioni un responsabile unico del progetto (RUP) per le fasi di programmazione, progettazione, affidamento e per l'esecuzione di ciascuna procedura soggetta al codice";*

**RITENUTO** che il Prof.ssa Francesca Maria Morabito, Dirigente Scolastico, risulta pienamente idonea a ricoprire l'incarico di RUP per l'affidamento in oggetto, in quanto soddisfa i requisiti richiesti ai sensi dell'art. 15 del D.lgs. n.36/2023;

**TENUTO VISTO** l'art. 17, commi 1 e 2 del D.lgs. n. 36/2023 secondo il quale "Prima dell'avvio delle procedure di affidamento dei contratti pubblici le stazioni appaltanti e gli enti concedenti, con apposito atto, adottano la decisione di contrarre individuando gli elementi essenziali del contratto e i criteri di selezione degli operatori economici e delle offerte.2. In caso di affidamento diretto, l'atto di cui al comma 1 individua l'oggetto, l'importo e il contraente, unitamente alle ragioni della sua scelta, ai requisiti di carattere generale e, se necessari, a quelli inerenti alla capacità economico- finanziaria e tecnico-professionale;

**VISTO** l'art. 50 del D.lgs. 36/2023 con riferimento all'affidamento delle prestazioni di importo inferiore alle soglie di cui all'art. 14 dello stesso decreto, dispone che le stazioni appaltanti procedono, tra le altre, con le seguenti modalità: a) affidamento diretto per lavori di importo inferiore a 150.000 euro, anche senza consultazione di più operatori economici, assicurando che siano scelti soggetti in possesso di documentate esperienze pregresse idonee all'esecuzione delle prestazioni contrattuali anche individuati tra gli iscritti in elenchi o albi istituiti dalla stazione appaltante; b) affidamento diretto dei servizi e forniture, ivi compresi i servizi di ingegneria e architettura e l'attività di progettazione, di importo inferiore a 140.000 euro, anche senza consultazione di più operatori economici, assicurando che siano scelti soggetti in possesso di documentate esperienze pregresse idonee all'esecuzione delle prestazioni contrattuali, anche individuati tra gli iscritti in elenchi o albi istituiti dalla stazione appaltante;

**VISTO** l'Allegato I.1 al Decreto Legislativo 36/2023 il quale definisce, all'articolo 3, comma 1, lettera d), l'affidamento diretto come "l'affidamento del contratto senza una procedura di gara, nel quale, anche nel caso di previo interpello di più operatori economici, la scelta è operata discrezionalmente dalla stazione appaltante o dall'ente concedente, nel rispetto dei criteri qualitativi e quantitativi di cui all'articolo 50, comma 1 lettere a) e b), del codice e dei requisiti generali o speciali previsti dal medesimo codice";

**RILEVATA** pertanto la necessità di acquistare il servizio/fornitura che si intende acquisire senza previa consultazione di due o più operatori economici;

**VISTA la Decisione a contrarre del Dirigente Scolastico di avvio delle procedure Prot. 5489-VI.3 del 20/10/2023; PRESO ATTO** della necessità di acquistare **attrezzature informatiche e tecnologiche informatiche;**

**CONSIDERATA** la non esistenza di Convenzioni Consip attive in merito a tale merceologia;

**VISTO** l'art. 49, del D. Lgs. 36/2023, che prevede la possibilità di derogare al principio di rotazione nei casi specificati nei commi 4, 5 e 6;

**CONSIDERATO** che, trattandosi di affidamenti diretti puri ex art. 50, comma 1, lettere a) (per i lavori) e b) (per i servizi e forniture), D.lgs 36/2023, quindi senza alcun vincolo di metodologie formali e stringenti, lo strumento per interagire con l'operatore economico possa essere individuato dal RUP secondo "le modalità ritenute più opportune per l'immediatezza, la semplificazione e l'ottimizzazione della procedura";

**DATO ATTO** che da un'indagine esplorativa e da una disamina dei prodotti offerti è emerso che la **ditta PICIEFFE S.R.L. TAURIANOVA (RC) P.IVA 00966250805**, presente sul MEPA, ha nel proprio catalogo i seguenti prodotti:

### **DOTAZIONI DIGITALI LABORATORIO LINGUISTICO**

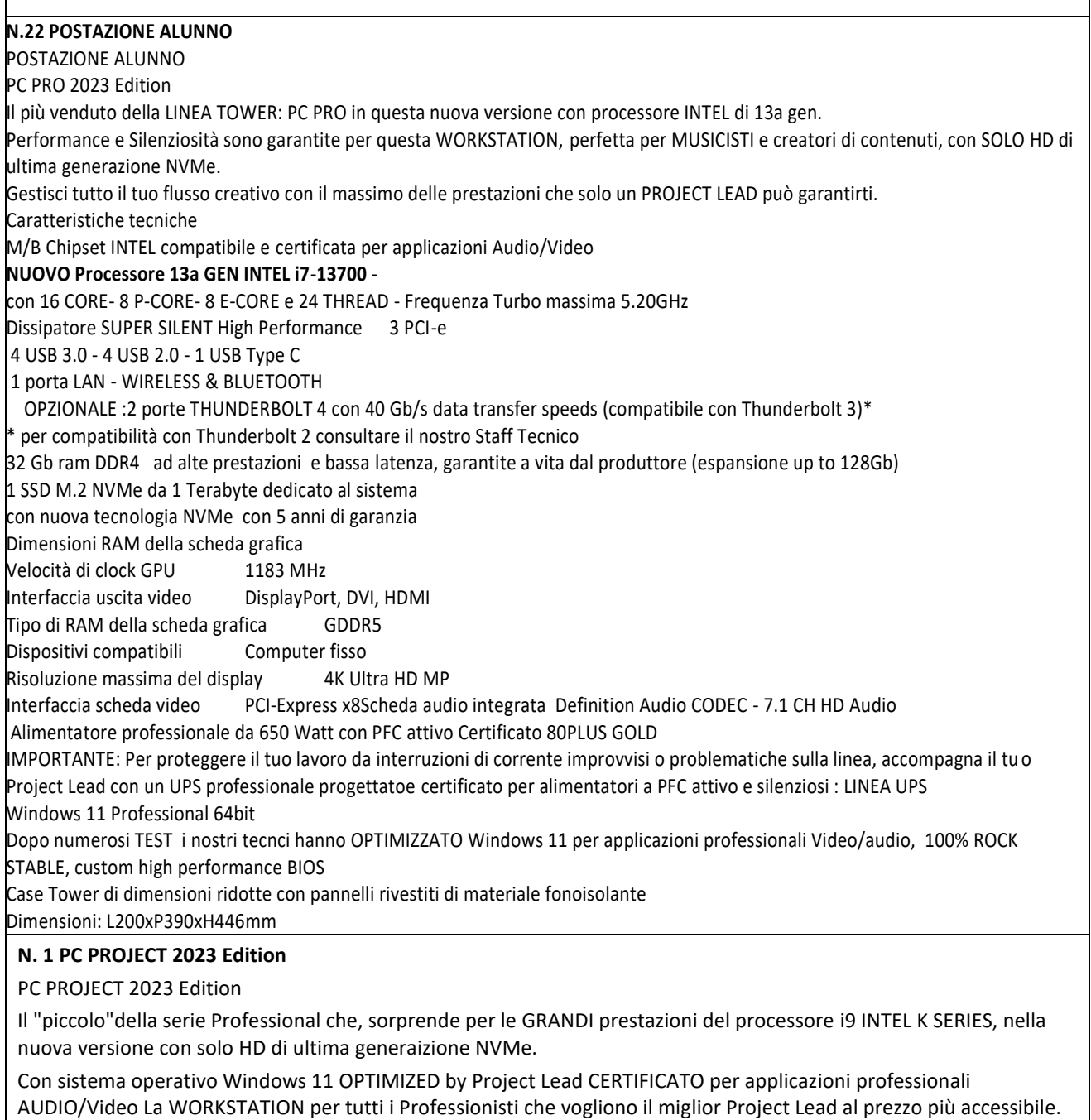

Caratteristiche tecniche

M/B Professional di ultima generaizone Chipset INTEL compatibile e certificata per applicazioni Audio/Video **NUOVO Processore 13a GEN INTEL i9-13900K** 

con 24 CORE- 8 P-CORE - 16 E-CORE e 32 THREAD - Frequenza Turbo massima 5.80GHz

NUOVO Dissipatore SUPERSILENT High Performance

4 PCI-e

5 USB 3.0 - 4 USB 2.0 - 1 USB Type C

1 porta LAN

 OPZIONALE :2 porte THUNDERBOLT 4 con 40 Gb/s data transfer speeds (compatibile con Thunderbolt 3)\* OPZIONALE: WIRELESS - BLUETOOTH

\* per compatibilità con Thunderbolt 2 consultare il nostro Staff Tecnico

32 Gb ram DDR4 ad alte prestazioni e bassa latenza, garantite a vita dal produttore (espansione up to 128Gb)

1 SSD M.2 NVMe da 1 Terabyte dedicato al sistema

con nuova tecnologia NVMe con 5 anni di garanzia

1 SSD M.2 NVMe da 1 Terabyte con nuova tecnologia NVMe con 5 anni di garanzia Componenti inclusi Manuale, Card da collezione, Scheda grafica

Risoluzione massima del display 4680 x 4320 Pixel

Interfaccia scheda video PCI ExpressScheda audio integrata Definition Audio CODEC - 7.1 CH HD Audio

Alimentatore professionale da 650 Watt con PFC attivo Certificato 80PLUS GOLD

IMPORTANTE: Per proteggere il tuo lavoro da interruzioni di corrente improvvisi o problematiche sulla linea, accompagna il tuo Project Lead con un UPS professionale progettatoe certificato per alimentatori a PFC attivo e silenziosi : LINEA UPS

Windows 11 Professional 64bit

Dopo numerosi TEST i nostri tecnci hanno OPTIMIZZATO Windows 11 per applicazioni professionali Video/audio, 100% ROCK STABLE, custom high performance BIOS

Case Tower dotato di pannelli rivestiti di materiale fonisolante per renderlo silenziosissimo

E' dotato di lettore di card e controller sul frontale per gestire la velocità delle ventole

Dimensioni: L230xP473xH466mm

### **N. 1 RETE DIDATTICA MULTIMEDIALE A.A.C.1+22 STUDENTI**

Rete Didattica Linguistica Professionale

RETE didattica linguistica Sezione Software – Caratteristiche Minime

Rete Didattica Multimediale Tipo "Easy School Net Evolution " con gestione della licenza d'uso su Key USB per consentire l'utilizzo della rete didattica all'interno dell'Istituto, SENZA LIMITARSI ALLA SOLA CLASSE in tempo reale segnali con Modulo Multy-channel per l'invio fino a 12 Audio Video Digitali separati e simultanei a gruppi diversi per gestire la Videoteca Multimediale all'interno DELL'ISTITUTO SENZA LIMITARSI ALLA SOLA CLASSE.

POSTAZIONE Studente con pannello di controllo con comandi SOFTWARE sul proprio monitor per consentire le seguenti funzioni: Avvio del modulo Linguistico Audio Attivo Comparativo Digital Video Recorder Con possibilità di Visione di Filmati , la registrazione delle presenze con possibilità inserimento nome e cognome e sesso , richiesta di Aiuto, tasto Chat e tasto Modulo Linguistico in Modalità Auto apprendimento per ( le funzioni possono essere disabilitate dal PC docente) tale funzione è di estrema importanza, per consentire la fruizione delle lezioni in Auto-Apprendimento in classe. TUTTE LE FUNZIONI POVRANNO POTER ESSERE ESEUIGUTE INDIPENDENTEMENTE DALLA POSIZIONE DEI PC ALL'INTERNO DELL'ISTITUTO TRAMITE LA NORMALE RETE LAN.

Modulo Linguistico Attivo Comparativo DVR DIGITAL VIDEO RECORDERper 1 insegnante e xx studentiIl Modulo Linguistico Audio-Attivo-Comparativo a Doppia traccia consente di inviare e gestire direttamente segnali audio-Video tipo DVD, VCD, VHS, Video camere, o audio stereofonico con qualità digitale e file video in tempo reale senza scatti. Assorbimento massimo del 2% sulla rete LAN senza necessità di digitalizzare su file la fonte Audio-video esterna da trasmettere. Drante l'esecuzione del video deve comparire l'istogramma che riproduce l'audo del docente trasmesso agli studenti su doppia traccia per consentire la comparazione della pronuncia bei seguenti modi.

Il Modulo Linguistico deve svolgere le sue funzioni in tre modalità differenti:

• 1) Teaching Mode 2) Self Learning Mode. 3) Modidalità Libera (data dal docente) Nella modalità "TEACHING MODE" L'insegnante ha il completo controllo del registratore linguistico digitale dell'allievo.

Questa modalità e utile per la preparazione in Real Time dei materiali didattici per laboratori linguistici in broadcasting. L'insegnante può creare i materiali didattici (audio+video, bookmarks e domande) durante la lezione e trasmetterlo alla classe in real time.

L'insegnante può inoltre preparare in anticipo i materiali didattici Salvarli ed aprirli successivamente per gli scopi d'istruzione durante la lezione. Il DVR è compatibile con tutti i formati Audio .

L'insegnante può registrare una fonte Audio o Audio+Video, è presente in questa funzione un sensore che rileva l'inizio della pronuncia ed avvia di conseguenza la registrazione in Stereo con qualità digitale

L'insegnante può scegliere fra ben sei funzioni e cinque diverse modalità di insegnamento per gli studenti:

1. Modalità Play: l'insegnante invia il materiale didattico e gli studenti possono solamente ascoltare, senza poter maneggiare il proprio DVR;

2. Modalità Play-Rec1: l'insegnante invia il proprio materiale didattico agli studenti ed ognuno di loro successivamente all'ascolto del file registrare la propria traccia;

3. Modalità Play-Play1: l'insegnante invia il proprio materiale didattico agli studenti ed ognuno di loro successivamente all'ascolto del file potrà ascoltare la propria registrazione e comparare.

4. Modalità Play-Rec2: l'insegnante invia il proprio materiale didattico agli studenti ed ognuno di loro simultaneamente all'ascolto del file registrare la propria traccia;

5. Modalità Play-Play2: l'insegnante invia il proprio materiale didattico agli studenti ed ognuno di loro simultaneamente all'ascolto del file ascolta la propria traccia.

6. la Registrazione simultanea Audio e Video in Ingresso del Tipo DVD , VHS, TV o Video Camera.

Nella Modalità "SELF LEARNIG MODE" si ha un apprendimento delle lingue in modo autonomo durante o dopo le lezioni.

Gli Alunni possono scegliere fra quattro diverse modalità di apprendimento:

1. Modalità Play : Gli studenti possono in maniera indipendente ascoltare la traccia Master;

2. Modalità Play-Rec1: Gli studenti possono in maniera indipendente ascoltare la traccia Master e immediatamente in maniera automatica si avvierà la registrazione della pronuncia, è presente in questa funzione un sensore che rileva l'inizio della pronuncia ed avvia di conseguenza la registrazione in Stereo con qualità digitale;

3. Modalità Play1-Play2: Gli studenti possono in maniera indipendente ascoltare la traccia Master e successivamente la propria registrazione;

4. Modalità Play1-Play1: Gli studenti possono in maniera indipendente ascoltare la traccia Master e contemporaneamente la propria registrazione.

Tutti i comandi prevedono a scelta dello studente la registrazione della pronuncia su HD o altra memoria a piacimento. Anche per lo studente è possibile variare la velocità dell'ascolto audio per facilitare l'apprendimento e creare dei segnalibri personali o inviati dall'insegnante per delimitare le pronunce di frasi intere o di singole parole .

I Laboratorio linguistico dovrà:

- $\overline{R}$ Supportare i file audio : wav, mp3, wma, wave, dvr
- $\boxed{7}$ Supportare i file Video : mpg, mpeg, dat, avi, wmv; dvr
- $\overline{a}$ Creare file di progetto Audio + VIDEO contenente le informazioni registrate simultaneamente.
- $\overline{?}$ Registrazione simultanea Audio e Video in Ingresso del Tipo DVD , VHS, TV o Video Camera

comandi attivi sulla postazione Docente verso la postazione Studente :

- Passaggio Modalità insegnamento
- Controllo Volume Traccia Master
- Controllo Volume Traccia Studente dalla postazione Master
- sensore che rileva l'inizio della pronuncia ed avvia di conseguenza la registrazione in Stereo con qualità digitale.
- Editor Bookmarks
- Aggiunta di un Bookmark
- Cancellazione di un Bookmark
- Modifica di un Bookmark
- Zoom + / Andamento Grafica Audio
- Controllo della Velocità Audio e Video
- Funzione Recap
- Funzione Loop
- Auto-Next
- Auto-Collect per la registrazione delle tracce studenti di HD per una verifica successiva
- Didascalie supplementari durante la visione o trasmissione del Video

Modulo Sistema di Video Videoteca Multimediale.

per 1 insegnante e xx studenti

Gestione e trasmissione in tempo reale fino a 12 Audio-Video digitali e Simultanei DIVERSI selezionabili a piacimento dall'insegnante direttamante dalla rete didattica per Invio a studenti o gruppi diversi. facilmente personalizzabili con la funzione Drag & Drop indipendentemente dal numero di PC nell'aula. I 12 segnali video devono potere essere inviati a scelta tra 30 gruppi diversi personalizzabili.

I segnali Audio Video sono inviati assolutamente via software utilizzando la normale rete LAN evitando inutili cablature aggiuntive I segnali Video inoltre, devono essere inviati senza l'utilizzo di apparati Hardware o CABLATURE ULTERIORI OLTRE LA NORMALE RETE LAN DELL'ISTITUTO per consentire a più Aule DIVERSE di comunicare fra loro. ALTRE FUNZIONI RETE DIDATTICA LINGUISTICA

• Gestione Elenco Classi, Studenti, docenti e Diversi layout delle classi che riproducono esattamente le posizioni e i nomi degli studenti per singole classe personalizzabilI dal docente per ogni materia.

- Funzione Video Docente nel Video Alunno "zoomabile" per l'uso contemporaneo del pc studente anche durante la spiegazione del docente.
- Formazione di ALMENO 30 gruppi di lavoro personalizzabili con nomi e colori diversi ( tutti i gruppi possono parlare e ascoltare simultaneamente e l'insegnante può intervenire sulle singole discussioni);

• Formazione ALMENO 200 sottogruppi (tutti i sottogruppi possono parlare e ascoltare simultaneamente sansa disturbarsi e l'insegnante può intervenire sulle singole discussioni);

- Invio del monitor + voce o altro audio docente a uno/ a gruppi/ a tutti;
- Invio del monitor + voce o altro audio docente a uno/ a gruppi/ a tutti a schermo ridotto per consentire l'operatività simultanea con gli alunni sul tema o programma spiegato;

• Monitoraggio del processo di apprendimento con possibilità di controllare i PC dell'aula singolarmente, per gruppo, per Gruppi o tutta la classe su unica schermata in modo discreto ;

- Visualizzazione come monitor singolo oppure doppio o triplo Senza limitazione dei monitor controllati;
- Intercom tra docente con singolo Studente per una comunicazione;
- Funzione Chat con singolo/Gruppo/Gruppi o intera classe;
- Voce/Audio Docente a uno/ a gruppi/ a tutti con audio in qualità stereofonica e senza ritardi;
- Voce/Audio Studente a uno/ a gruppi/ a tutti con audio in qualità stereofonica e senza ritardi;
- Ascolto Voce o Audio PC del PC Studente in modo discreto;
- possibilità di registrazione della traccia audio e della chat di tutti i gruppi e sottogruppi per una consultazione futura;
- Possibilità di registrazione della lezione in corso per un uso futuro;
- funzione Richiesta di Aiuto e di comunicazione sulle Postazioni studenti disattivabile dal docente);
- Funzione Rispondi / cancella chiamate con lista delle richieste di aiuto in ordine cronologica di arrivo ;
- Aiuto remoto delle postazioni Studenti con immediato scambio audio /video Tastiera e mouse con un unico comando;
- Scambio Audio/ Video in tempo reale e alta qualità a uno/ a gruppi/ a tutti;
- Funzione registratore in digitale delle fonti Audio-Video tipo DVD, VCD, VHS, Video camere, o audio

stereofonico per la creazione di lezioni multimediali da poter inviare agli studenti, in tempo reale mentre si visiona un Video da fonti esterne o si ascolta un qualsiasi audio.

- Blocco/sblocco mouse e tastiere/ Oscuramento e blocco Video Studente
- Accensione/spegnimento/riavvio remoto dei PC Studenti
- Trasferimento e ricezione file (utile per esempio per l'invio e la consegna dei compiti in classe)
- Firewall Integrato per il Blocco e dell'accesso a internet con lista personalizzabile siti http consentiti o Vietati; (il firewall deve essere integrato nella rete didattica e non gestito da software esterni)
- Gestione degli applicativi con Firewall Integrato per il Blocco e dell'accesso ai Programmi con lista personalizzabile programmi consentiti o Vietati, (il firewall deve essere integrato nella rete didattica e non gestito da software esterni);
- Avvio e chiusura remota degli applicativi
- Controllo remoto degli applicativi in esecuzione nei PC studenti con possibilità di selezione dell'applicativo da chiudere
- Gestione dei dispositivi quali Proiettore, DVD, video camere, ecc. direttamente dal pannello di controllo Modulo Test e Verifiche Exam

Permette di realizzare esami e Test attraverso i comandi di

Easy School Net Evolution. l'avvio e l'esecuzione dell'esame, la classificazione e l'analisi

### dei risultati.

I test creati dovranno contenere 8 tipi di domande:

- Domande singole o Multiple a scelta (A,B,C,D,E E F)
- Domande singole o Multiple Vero/Falso o SI/NO
- Domande singole o Multiple di comprensione
- Domande singole o Multiple "in Bianco"
- Domande singole o Multiple a Risposta aperta
- Immagini di sfondo e trascinamento delle risposte corrette
- Domande singole o Multiple con immagini
- ordina in modo crescente/decrescente

in tutte le domande dovrà essere possibile inserire Filmati e Audio assegnare un punteggio alle domande singole o Multiple e ottenere l'analisi dei risultati , che potranno essere trasmesse ai singoli studenti che vedranno i loro personali risultati, salvarle e stamparle.

Si devve ottenere dicersi tipi di grafico immediatamente dopo i risultati, con le statistiche

COMPLETA DI:

**REGISTRATORE DIGITALE**

**MODULO ESAMI**

**CUFFIE CON MICROFONO**

## **LABORATORIO MUSICALE**

### **N. 16 POSTAZIONE ALUNNO**

POSTAZIONE ALUNNO

PC PRO 2023 Edition

Il più venduto della LINEA TOWER: PC PRO in questa nuova versione con processore INTEL di 13a gen.

Performance e Silenziosità sono garantite per questa WORKSTATION, perfetta per MUSICISTI e creatori di contenuti, con SOLO HD di ultima generazione NVMe.

Gestisci tutto il tuo flusso creativo con il massimo delle prestazioni che solo un PROJECT LEAD può garantirti.

Caratteristiche tecniche

M/B Chipset INTEL compatibile e certificata per applicazioni Audio/Video

**NUOVO Processore 13a GEN INTEL i7-13700 -**

con 16 CORE- 8 P-CORE- 8 E-CORE e 24 THREAD - Frequenza Turbo massima 5.20GHz

Dissipatore SUPER SILENT High Performance 3 PCI-e

4 USB 3.0 - 4 USB 2.0 - 1 USB Type C

1 porta LAN - WIRELESS & BLUETOOTH

OPZIONALE :2 porte THUNDERBOLT 4 con 40 Gb/s data transfer speeds (compatibile con Thunderbolt 3)\*

\* per compatibilità con Thunderbolt 2 consultare il nostro Staff Tecnico

32 Gb ram DDR4 ad alte prestazioni e bassa latenza, garantite a vita dal produttore (espansione up to 128Gb)

1 SSD M.2 NVMe da 1 Terabyte dedicato al sistema

con nuova tecnologia NVMe con 5 anni di garanzia

Dimensioni RAM della scheda grafica

Velocità di clock GPU 1183 MHz

Interfaccia uscita video DisplayPort, DVI, HDMI

Tipo di RAM della scheda grafica GDDR5

Dispositivi compatibili Computer fisso

Risoluzione massima del display 4K Ultra HD MP

Interfaccia scheda video PCI-Express x8Scheda audio integrata Definition Audio CODEC - 7.1 CH HD Audio

Alimentatore professionale da 650 Watt con PFC attivo Certificato 80PLUS GOLD

IMPORTANTE: Per proteggere il tuo lavoro da interruzioni di corrente improvvisi o problematiche sulla linea, accompagna il tu o Project Lead con un UPS professionale progettatoe certificato per alimentatori a PFC attivo e silenziosi : LINEA UPS

Windows 11 Professional 64bit

Dopo numerosi TEST i nostri tecnci hanno OPTIMIZZATO Windows 11 per applicazioni professionali Video/audio, 100% ROCK STABLE, custom high performance BIOS

Case Tower di dimensioni ridotte con pannelli rivestiti di materiale fonoisolante

Dimensioni: L200xP390xH446mm

#### **N. 1 PC PROJECT 2023 Edition**

PC PROJECT 2023 Edition

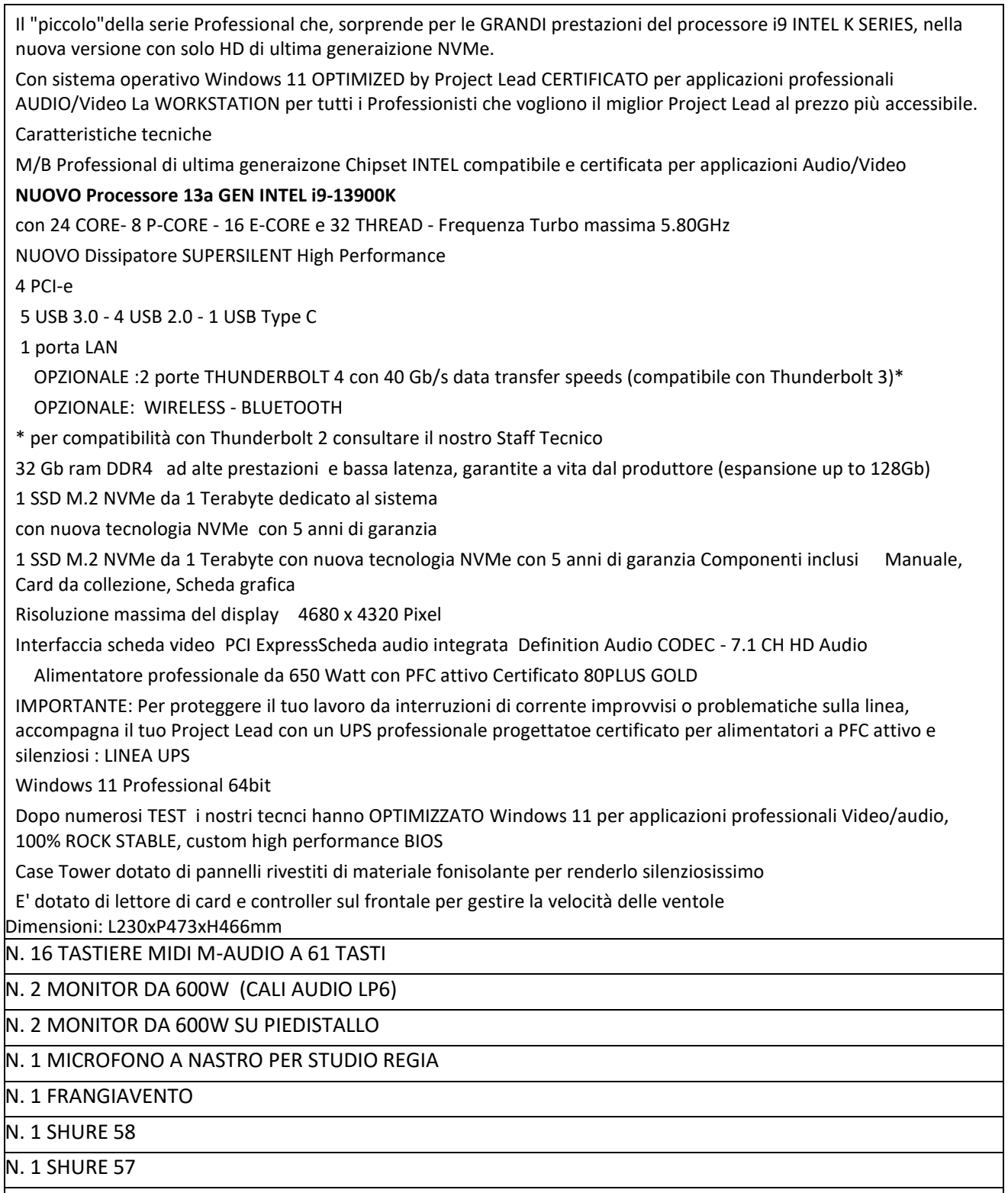

N. 8 GIRAFFA PER MICROFONI PANORAMICI

**VERIFICATO** che da una analisi comparativa sul MEPA, il prezzo proposto risulta vantaggioso, anche per le caratteristiche e la tempestività dei tempi nel luogo di consegna;

**VISTO**, pertanto, che l'offerta della **ditta PICIEFFE S.R.L. TAURIANOVA (RC) P.IVA 00966250805,** rispecchia le esigenze richieste della scuola, sia per le caratteristiche tecniche, sia per l'assistenza, sia per i tempi contenuti della consegna, sia per il prezzo della fornitura medesima;

**CONSIDERATO** che esistono le condizioni previste dalla Legge per procedere all'affidamento diretto alla **ditta PICIEFFE S.R.L. TAURIANOVA (RC) P.IVA 00966250805**;

**RITENUTO** quindi, per quanto sopra detto, di procedere all'emissione dell'ordinativo diretto di acquisto (ODA) in favore della **ditta PICIEFFE S.R.L. TAURIANOVA (RC) P.IVA 00966250805,** convenzionata al mercato elettronico della pubblica amministrazione;

**TUTTO** ciò visto e rilevato, che costituisce parte integrante del presente decreto

# **DECIDE**

- 1) di approvare la spesa necessaria alla fornitura dei BENI come sopra riportato;<br>2) di affidare alla **ditta PICIEFFE S.R.L. TAURIANOVA (RC) P.IVA 00966**
- 2) di affidare alla **ditta PICIEFFE S.R.L. TAURIANOVA (RC) P.IVA 00966250805,** la fornitura sopra indicata al costo complessivo di **€ 91.508,29** oltre IVA 22%;
- 3) di richiedere alla ditta fornitrice:
	- la dichiarazione in merito alla consapevolezza della clausola risolutiva del contratto in relazione alla mancanza anche di uno solo dei requisiti previsti dall'art. 94 del Dlgs. 36/2023 e/o della non rispondenza di anche una sola delle autodichiarazioni presentate e/o di anche una sola delle clausole contrattuali esplicitamente indicate nella dichiarazione stessa;
	- la dichiarazione sullo stato della situazione occupazionale della ditta ai sensi dell'art. 47 della legge 108/2021 di conversione del cosiddetto "decreto semplificazioni";
	- la dichiarazione sullo stato della situazione occupazionale della ditta ai sensi della legge 68/99 (disabilità);
	- le dichiarazioni relative alla tracciabilità dei flussi finanziari;
	- la dichiarazione relativa al possesso dei requisiti di moralità art. 95-95, e ai requisiti tecnico/professionali ed economico/finanziari art. 96-97-98-100 del Dlgs. 36/2023 *"rilasciata sul modello telematico DGUE";*
	- la dichiarazione resa in merito al "Titolare Effettivo" ai sensi del decreto legislativo 21 novembre 2007, n. 231 di attuazione della direttiva 2005/60/CE;
	- la dichiarazione in merito alle certificazioni DNSH e le relative schede compilate;
	- la dichiarazione in materia di Criteri Ambientali Minimi (CAM);
	- i certificati di iscrizione al registro RAEE dei produttori/distributori;
- 4) in via d'urgenza, di disporre l'esecuzione anticipata del contratto ai sensi dell'art. 17, co. 8 del Dlgs n. 36/2023;
- 5) di dare atto a quanto riportato nell'Articolo 53 "Garanzie a corredo dell'offerta e garanzie definitive" C. 1 del d.lgs. 36/2023, ovvero nelle procedure di affidamento di cui all'articolo 50, comma 1, la stazione appaltante non richiede la garanzia provvisoria di cui all'articolo 106;
- 6) di dare atto a quanto riportato nell'Articolo 117 "Garanzie definitive", del d.lgs. 36/2023, ovvero per la sottoscrizione del contratto l'appaltatore costituisce una garanzia, denominata «garanzia definitiva», a sua scelta sotto forma di cauzione o fideiussione con le modalità previste dall'arti-colo 106, pari al 2 per cento dell'importo contrattuale. Per fruire delle riduzioni di cui al presente comma l'operatore economico segnala, in sede di offerta, il possesso dei relativi requisiti e lo documenta nei modi prescritti dalle norme vigenti;
- 7) di dare atto a quanto riportato nell'Articolo 52 "Controllo sul possesso dei requisiti" del d.lgs. 36/2023, ovvero nelle procedure di affidamento di cui all'articolo 50, comma 1, lettere a) e b), di importo inferiore a 40.000 euro, l'operatore economico attesta con dichiarazione sostitutiva di atto di notorietà il possesso dei requisiti di partecipazione e di qualificazione richiesti. Quando in conseguenza della verifica non sia confermato il possesso dei requisiti generali o speciali dichiarati, la stazione appaltante procede alla risoluzione del contratto, all'escussione della eventuale garanzia definitiva, alla comunicazione all'ANAC e alla sospensione dell'operatore economico dalla partecipazione alle procedure di affidamento indette dalla medesima stazione appaltante per un periodo da uno a dodici mesi decorrenti dall'adozione del provvedimento;
- 8) di dare atto che si procederà al pagamento, previa presentazione di regolare fattura in modalità elettronica come previsto dal decreto ministeriale n. 55 del 3 aprile 2013;
- 9) di dare atto che sulla presente determinazione è stato apposto il visto di regolarità contabile, attestante la copertura finanziaria;
- 10) il presente provvedimento viene assegnato al D.S.G.A. della scuola, Dott.Ettore Fieramosca, per la regolare esecuzione e quale responsabile della procedura amministrativa;
- 11) ai sensi dell'art. 31, comma 1, del D.Lgs. 50/2016 e dell'art. 5 della Legge 241/1990, il Responsabile del Progetto è il Dirigente scolastico Prof.ssa Francesca Maria Morabito.
- 12) il presente provvedimento sarà pubblicato all'Albo e sul sito web nella sezione Amministrazione Trasparente dell'Istituto scolastico ai sensi della normativa sulla trasparenza.

### ================================================================================================== **IL D.S.G.A. ATTESTA**

che la presente determinazione sarà affissa all'albo cartaceo ed informatico per quindici giorni; si appone il visto di regolarità contabile.

**VISTO** di regolarità contabile Attestante la copertura finanziaria.

Il Direttore SS.GG.AA. Dott.Ettore Fieramosca Il presente documento è firmato digitalmente ai sensi e per gli effetti del c.d. Codice dell'Amministrazione Digitale e norme ad esso connesso